ビジネス支援センター ワンコインセミナー

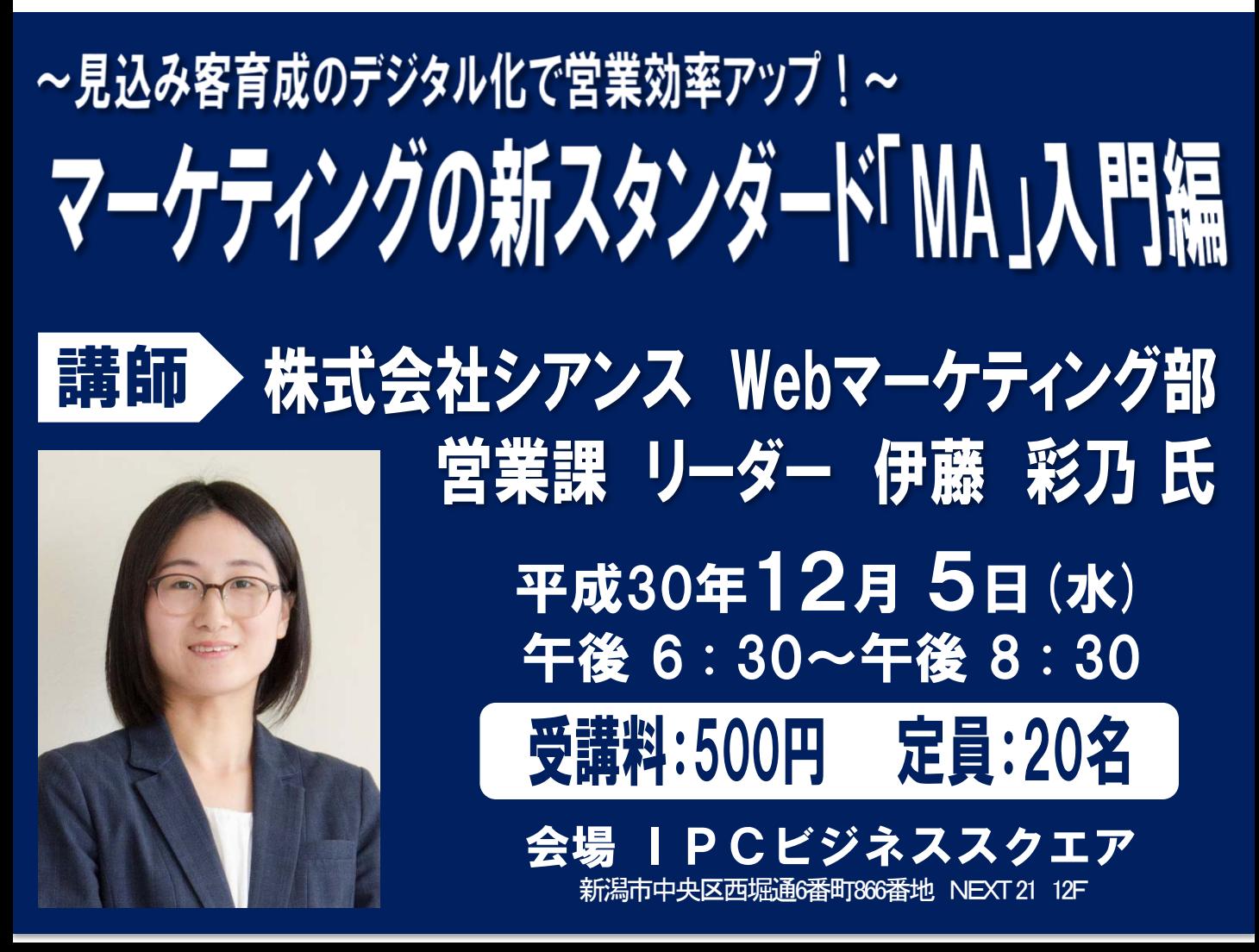

### 伊藤 彩乃 氏 株式会社シアンス Webマーケティング部 営業課 リーダー

2012年、株式会社シアンス入社。企業サイトのリニューアルや新規開設をはじめ、サイトの活用方法や改善 提案、インターネット広告の配信管理といったWebサービス全般について、Web担当者や経営者のサポートに 携わる。製造業、卸売業、小売業、サービス業、財団法人や外郭団体など、現在70を超える県内企業・団 体のWebサイトを担当。

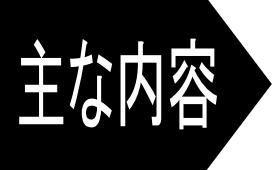

- 見込み客、どうやって増やす?フォローする?
- マーケティングオートメーション(MA)という手法
- MA活用事例
- MA導入にあたってやるべきこと など
- マーケティングオートメーション(MA)とは、営業活動に欠かせない見込み客の獲得~育成~案件化を効率よく 回していく仕組み・ツールです。数年前から日本でも急速に普及し始めたマーケティング手法で、BtoB企業でも このMAによって商談発掘プロセスを自動化し、コスト削減と売上拡大を図る企業が増えています。
- 本セミナーは特定のMAツールを宣伝するものではなく、そもそもMAとはどのようなものなのか?を出発点に、デ ジタルマーケティングの進め方の基本や活用事例について紹介します。
- 「MAって何?」という方におすすめの入門編です。営業活動を効率化したい方、One to Oneマーケティングに興 味のある方、企業の経営企画、マーケティング、営業担当の方など、ぜひお気軽にご参加ください!

## お申込み·お問合せ

(公財)新潟市産業振興財団(通称:新潟IPC財団) ビジネス支援センター 〒951- 8061 新潟市中央区西堀通6番町866番地 NEXT21 12階 TEL:025(226)0550 FAX:025(226)0555 info@niigata-ipc.or.jp

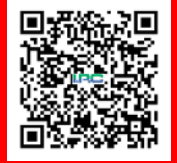

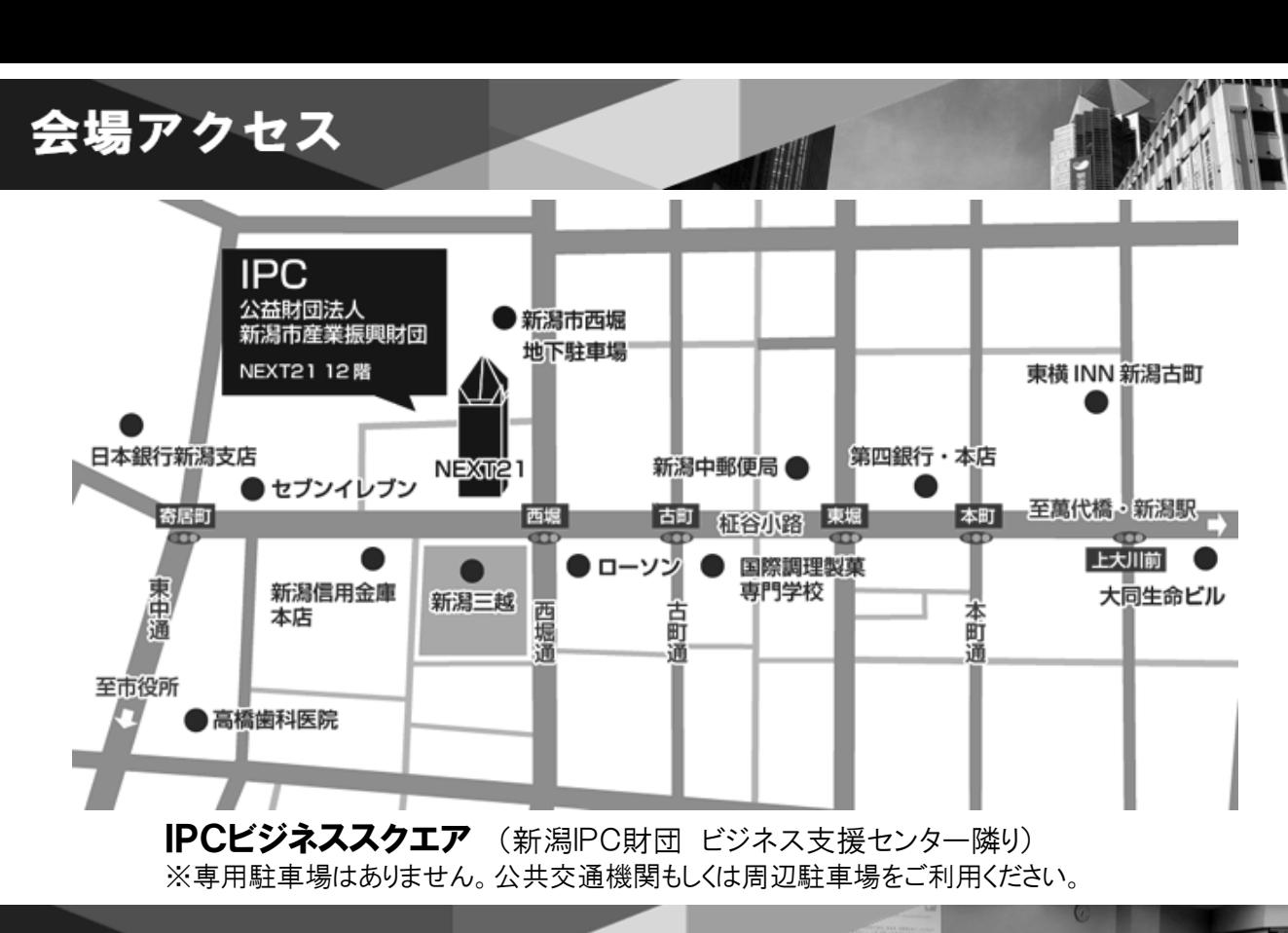

定員・受講料

## ❏定員:先着20名 ❏受講料:500円

# FAXでのお申し込みは、下記をご記入のうえご送信ください。 FAX 025(226)0555

ホームページ(https://niigata-ipc.or.jp/)からのお申込みが便利です【24時間受付】

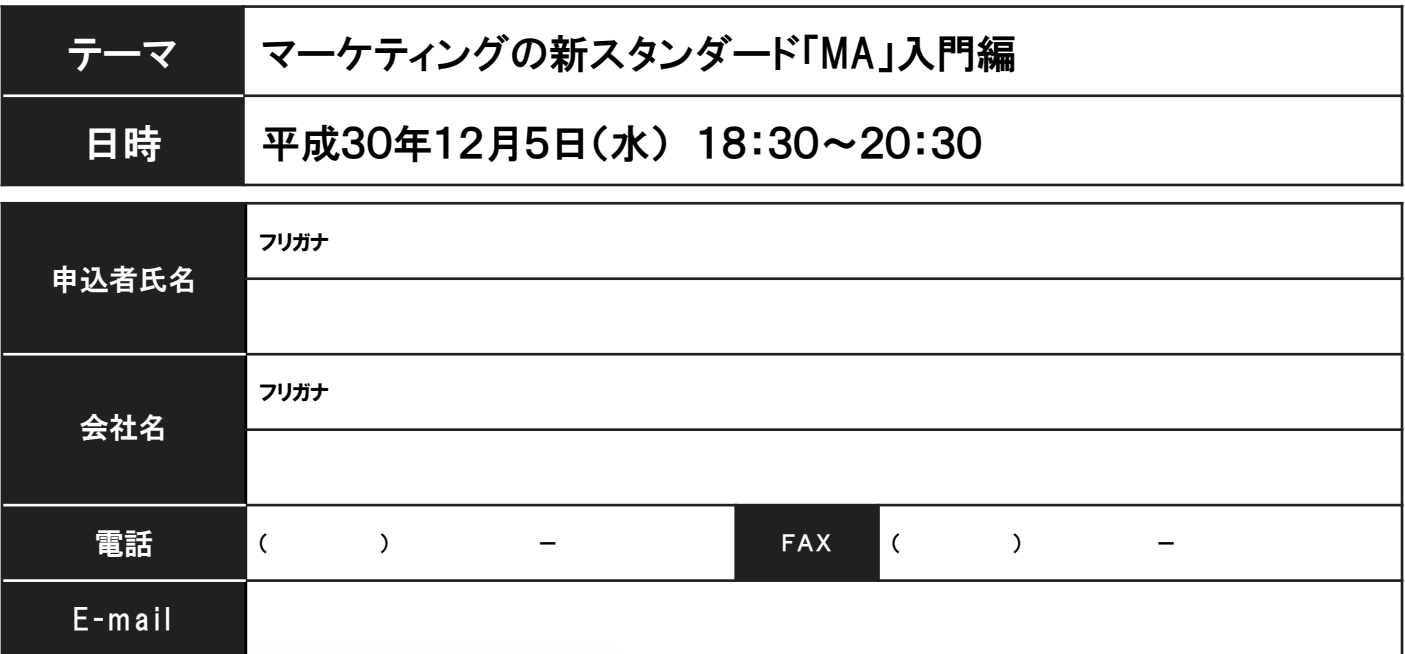

### 主催 :(公財) 新潟市産業振興財団

記入いただいた氏名,会社名等の個人情報は,主催者及び講師が次の目的で利用します。利用目的:受講確認,受講者への連絡,今後の事業内容のご案内